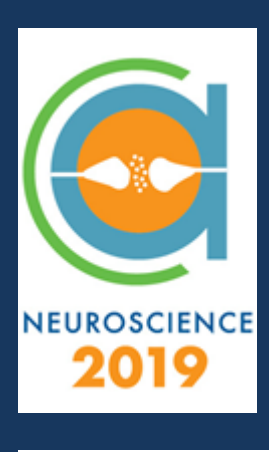

**UIC** Department of **TY OF ILLINOIS** Computer Science **COLLEGE OF ENGINEERING** 

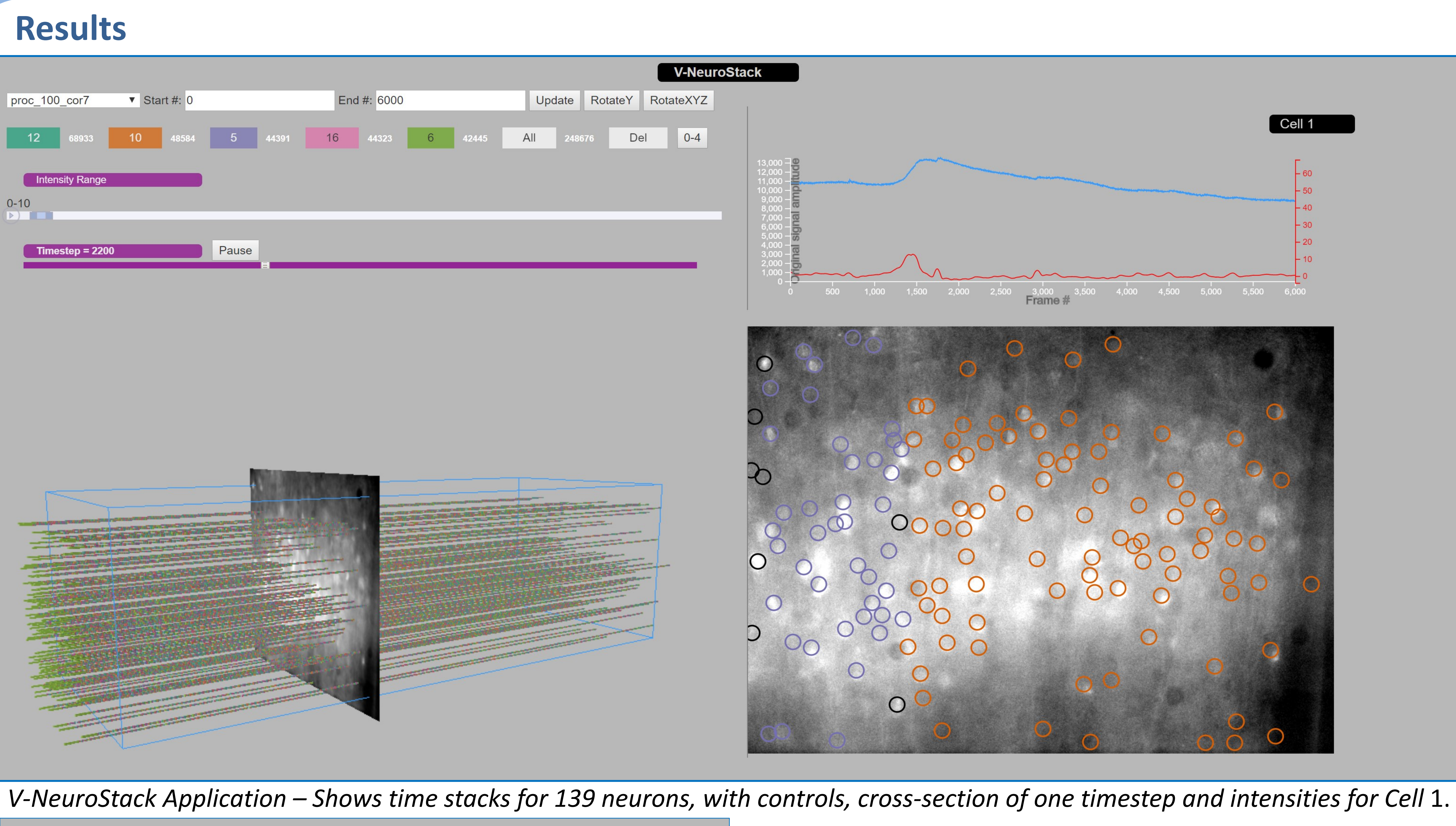

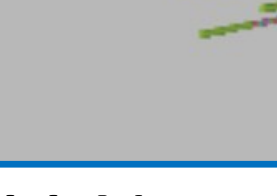

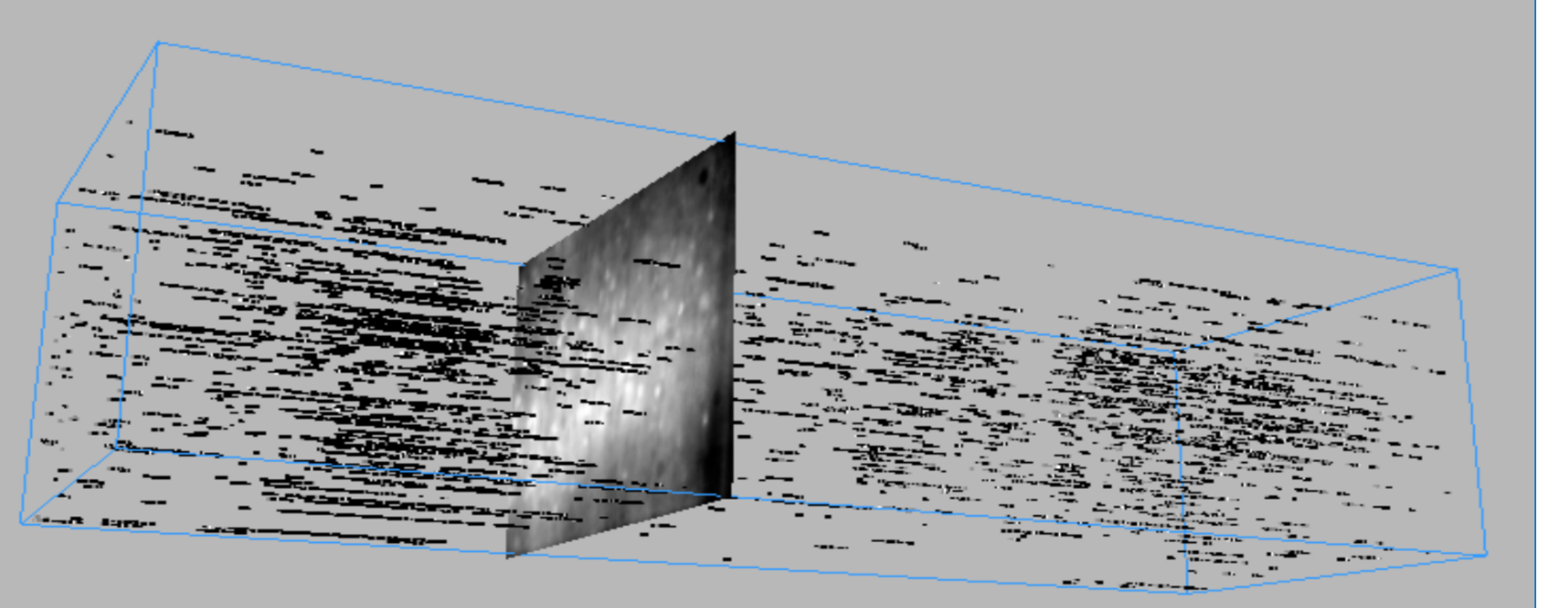

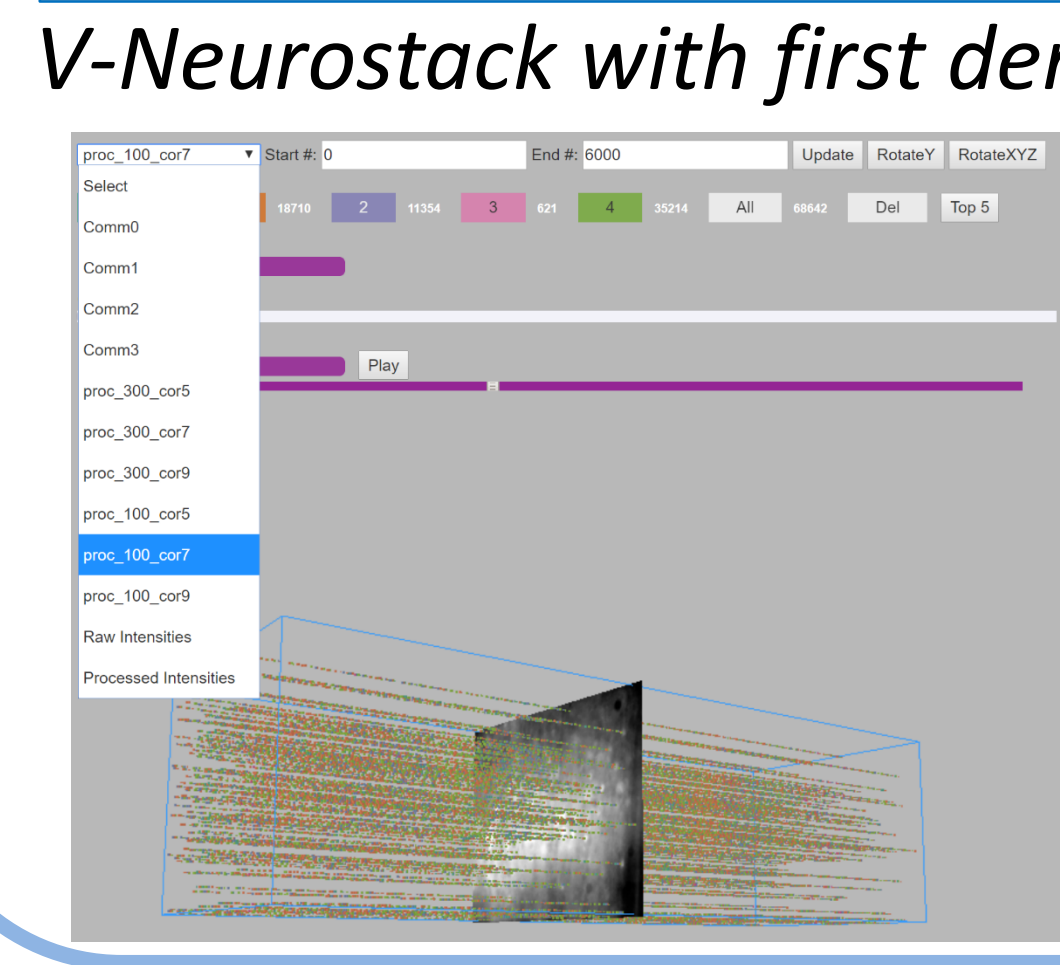

## **Introduction**

We present **V-NeuroStac***k,* a web application which uses 3-D time stacks to identify patterns in the neuronal activity & to understand functional relationships between neurons.

This approach can help us identify patterns in the neuronal activity which may not be visible using a 2-dimensional view of the slice.

## **Methods & Materials**

Following data files were used:

References **References Acknowledgements** [1]Tantipathananandh, Chayant, Tanya Berger-Wolf, and David Kempe. "A framework for community identification in dynamic social networks." *Proceedings of the 13th ACM SIGKDD international conference on Knowledge discovery and data mining*. ACM, 2007.

- 1. Spreadsheet containing intensities for 139 neurons over 600 sec (10fps)
- 2. Spreadsheet containing x and y value of each of the neuron on the image
- 3. Communities information generated by CommDy algorithm [1]

Tools: JavaScript, D3.js, Three.js, Python

Work was supported by a CRCNS grant from the NSF (1515587). We would like to thank Manuel Tanzi for his thoughts and inputs during this project.

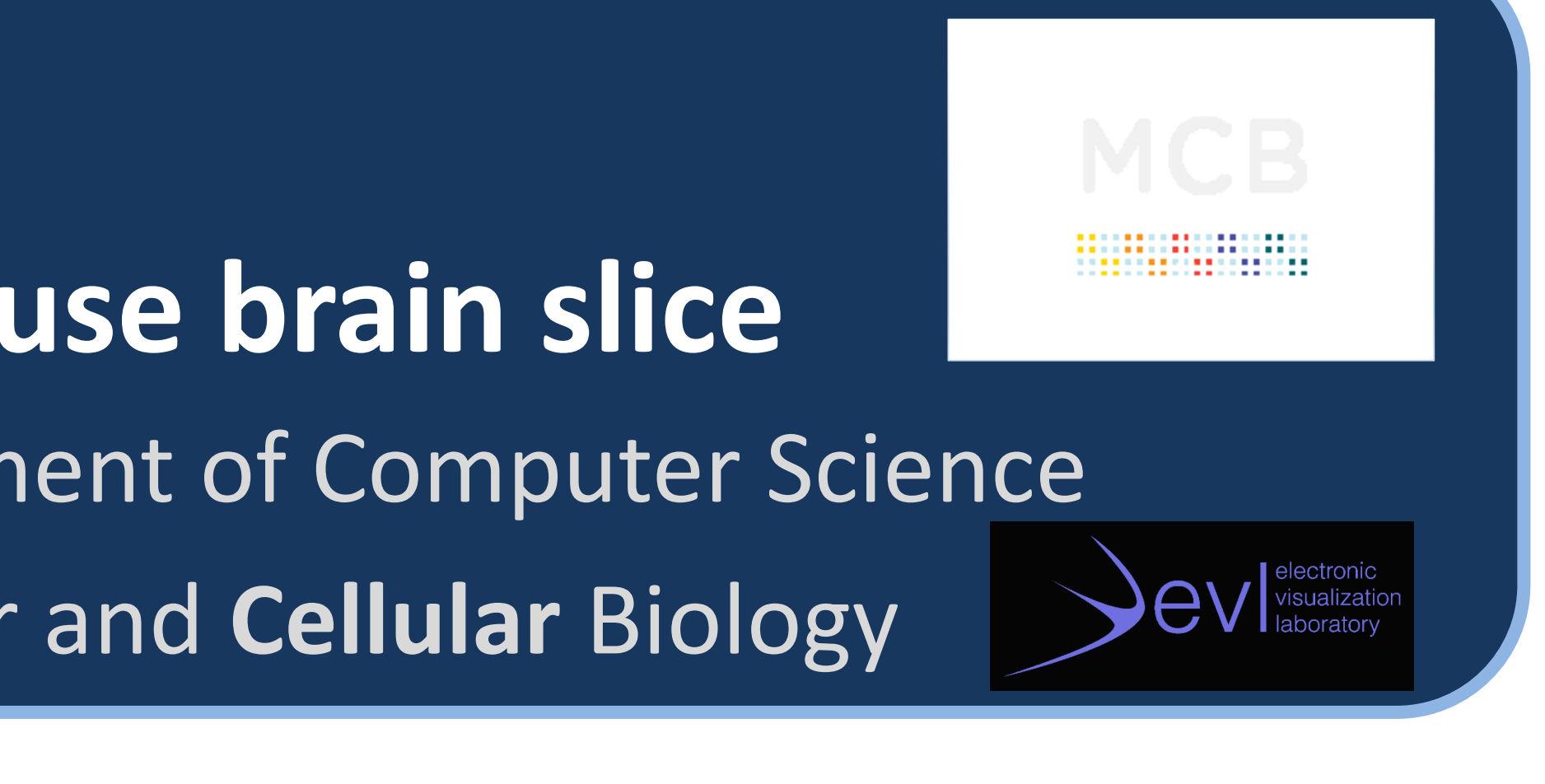

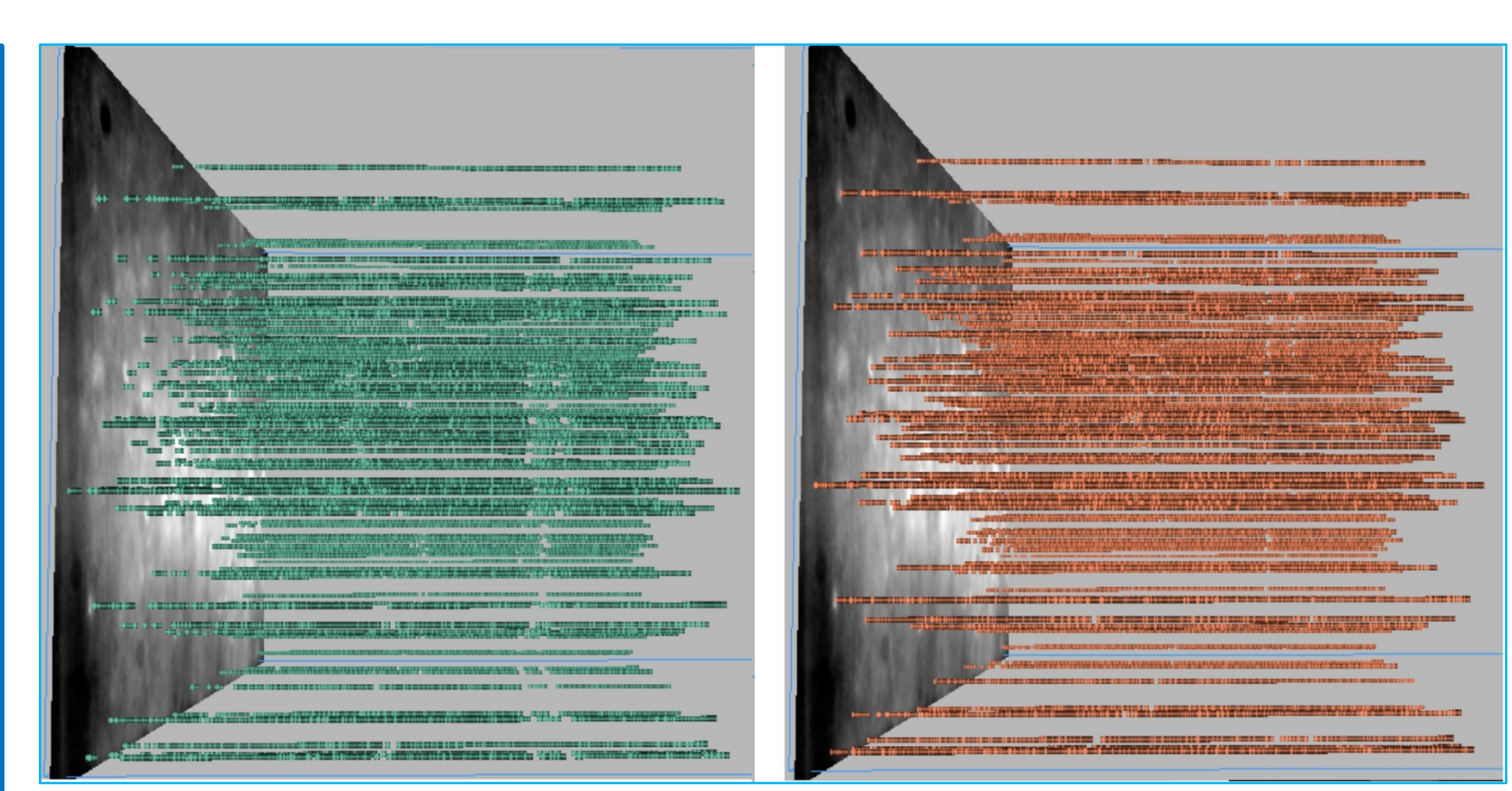

# **V-NeuroStack**

**3-D time stacks for finding patterns in spontaneous activity of neurons in mouse brain slice** Ashwini Naik, Prof. Robert Kenyon, Prof. Tanya Berger-Wolf, University of Illinois at Chicago, and Department of Computer Science Dr. Baher Ibrahim, Prof. Daniel llano, University of Illinois at Urbana Champaign, School of Molecular and **Cellular** Biology

- 1. V-Neurostack displays in 3D
- Switch between datasets using dropdown menu
- 3. Every cross-sectional slice of the stack can be viewed in greater detail with 2D view on the right.

End #: 6000 proc 100 cor *GUI elements showing drop-down for datasets, V-Neurostack clipping option for start and end timestep and option to auto-rotate stack in Y/XYZ directions.*

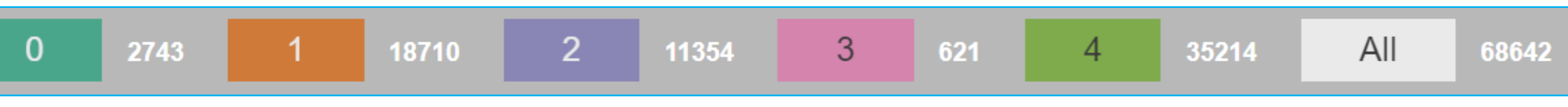

4. Auto play and slider options move 2D slice to a specific point.

5. Line graph shows both raw intensities and it first derivative displaying 600 seconds of data.

## **Features**

## **Conclusion**

1. View patterns in the neuronal activity over a period of 5700+ frames.

2. Patterns may imply a. Higher presence of datapoints in one community than another

b. There exits a strong correlation between these neurons 3. This flexibility in exploring patterns in firing of neurons has the potential to open further research questions on understanding spontaneous as well as other forms of neuronal activity in any brain region.

*Drop-down showing various datasets with V-Neurostack for CommDy[1] values generated for processed intensities with window size 100 and* 

*correlation co-efficient 0.7. Controls to view cross-sectional slice of the V-Neurostack showing the chosen timestep. It has a slider & autoplay button to control the movement.*

Play

*Range slider to view processed intensities for different range values between 0-68 with an option to autoplay through the entire range.*

 $Timestep = 2593$ 

*V-Neurostack with first derivative of intensities.* 

*Cross-sectional view of V-Neurostack. Line graph showing raw intensities ranging between 0 and 13500 and first derivative of intensities ranging between 0 and 68.*

*GUI elements showing community numbers, number of data points in each community, total number of datapoints in the selected dataset. We can also switch between Top5 communities and 0-4 community values.*

## ntensity Range

*Neuron pattern for first 1500 timeframes (comm0 dataset) for 1 st and 2nd color comms. Green & Orange comm. have 98611 and 96600 datapoints respectively.*

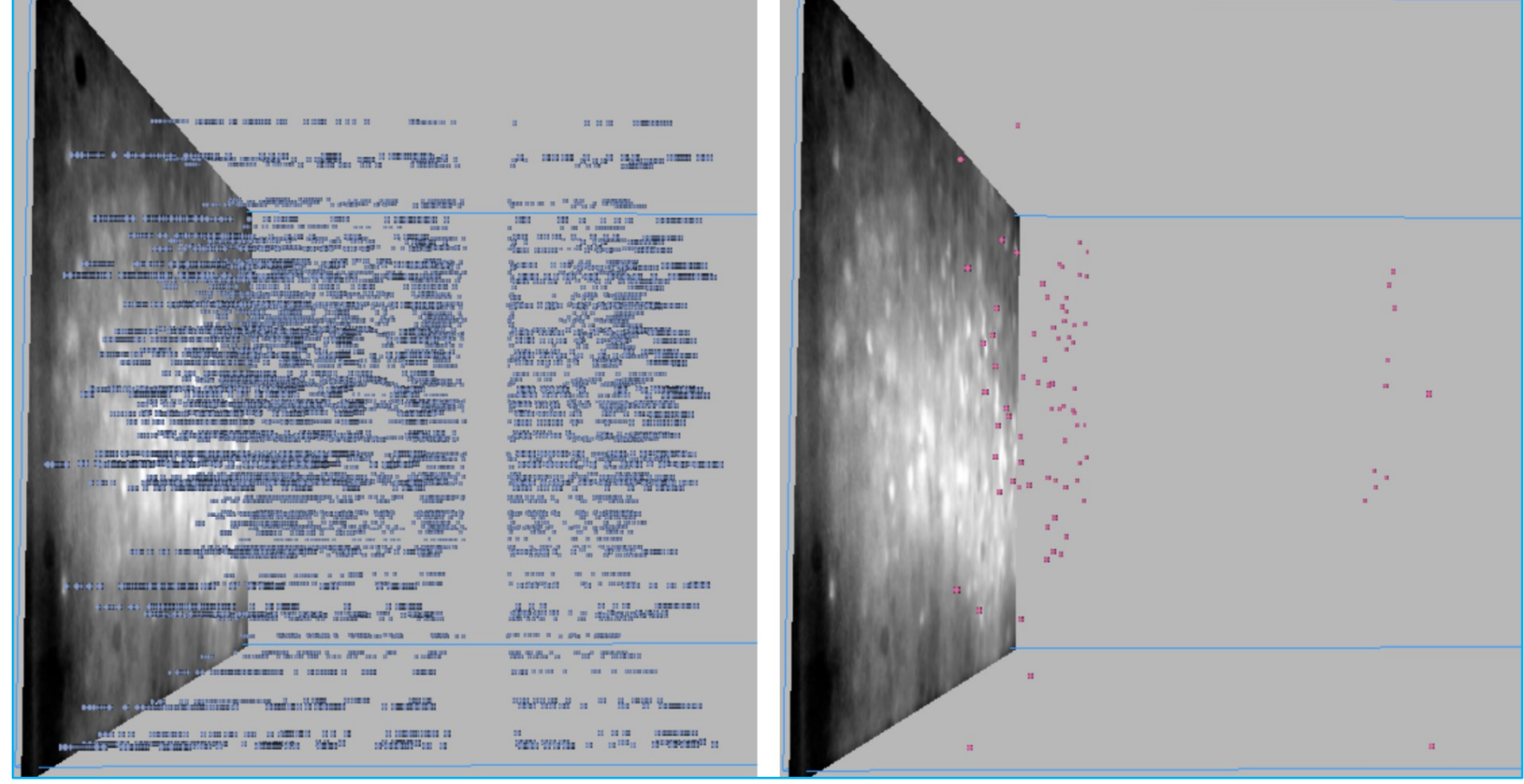

*Neuron pattern for first 1500 timeframes (comm0) for 3 rd and 4 th color comms. Blue & pink comm. have 19006 and 83 datapoints respectively.*

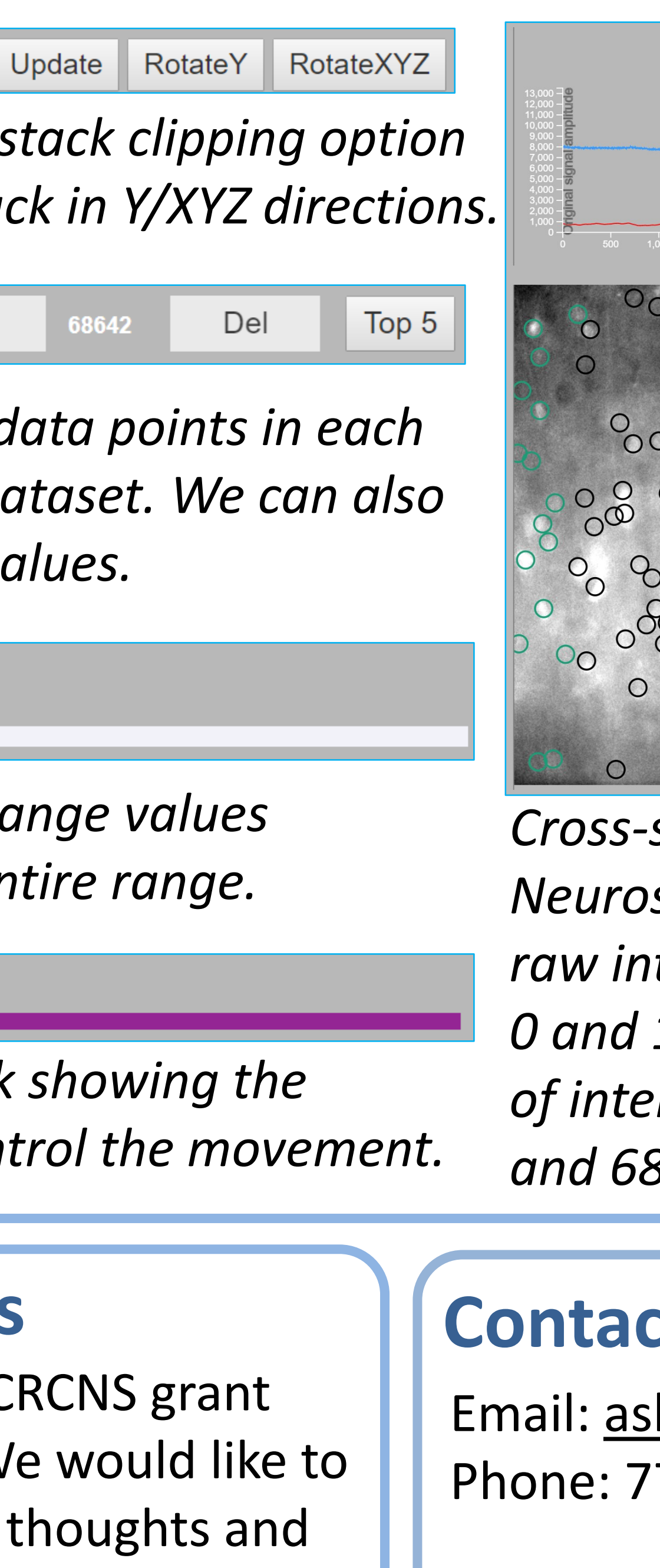

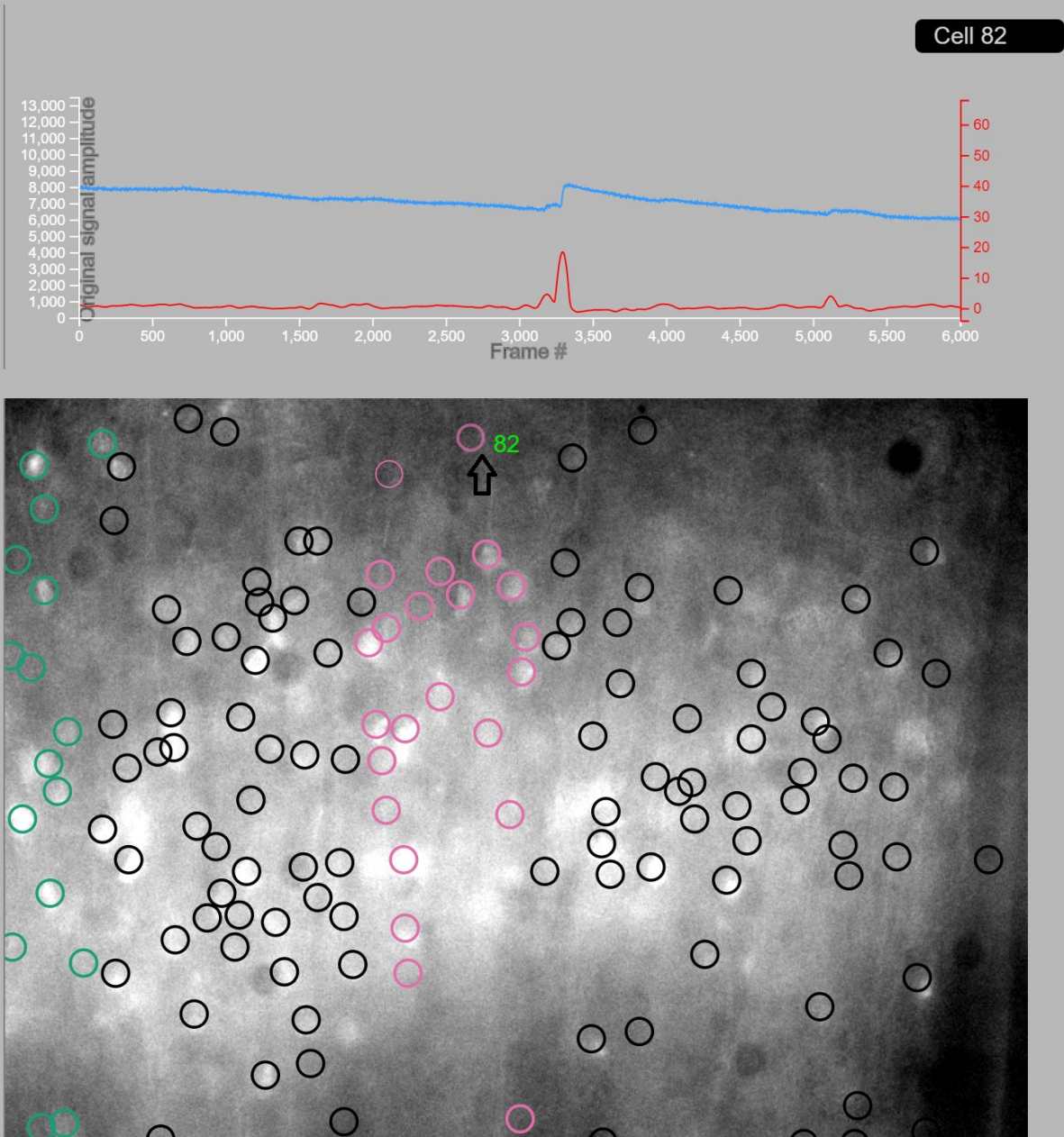

# **Contact Information**

Email: [ashwinignaik@gmail.com](mailto:ashwinignaik@gmail.com) Phone: 773-603-8215

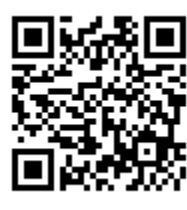